# **des informations LE RESEAU DU COLLEGE**

, Identifier le fonctionnement d'un réseau

## **Travail à faire : Consulter l'animation et compléter les exercices Animation : [http://techno-flash.com/animations/reseau\\_college/reseau\\_college.html](http://techno-flash.com/animations/reseau_college/reseau_college.html)**

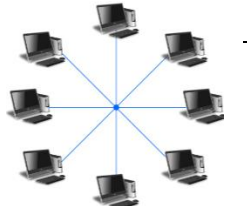

**1. RESEAU EN ETOILE** Pourquoi est-il plus intéressant d'utiliser un réseau en étoile plutôt qu'un réseau maillé ?

Si un ordinateur est défaillant, le fonctionnement du réseau global n'est pas

### perturbé. Le nombre de câble reste raisonnable.

#### **2.COMMUTATEUR OU SWITCH**

Pourquoi utilise-t-on un switch pour la réalisation d'un réseau ? Le switch transmet les données uniquement à l'ordinateur concernées il n'y a plus de donc plus de la réseau est donc plus de la réseau est donc plus de la réseau est d performant.

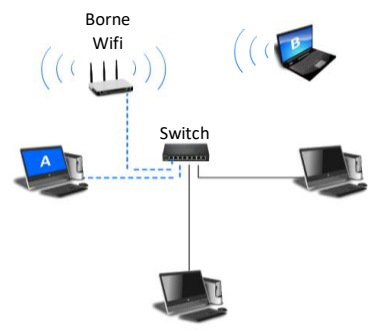

#### **3. WIFI**

Pourquoi relier une borne Wifi au switch ?

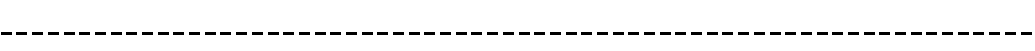

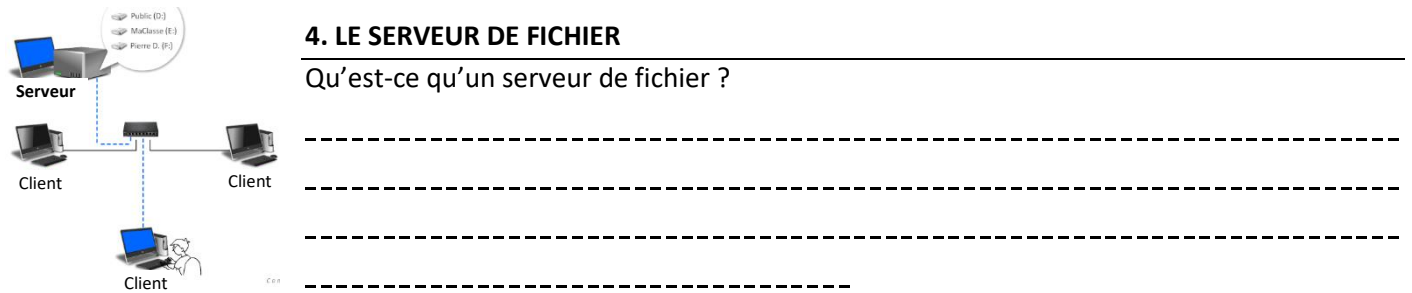

#### **5. MODEM ET PASSERELLE**

SCHEMA GENERAL DU RESEAU Que permet de faire le modem ? Est-il \_\_\_\_\_\_\_\_\_\_\_\_\_\_ directement relié au switch ? Pourquoi Le modem permet de se connecter à Internet, il est relié Internet Serveur au switch par le switch par le se switch par le se switch par le se switch par le se switch par le se son par<br>Internet par le se son par le se son par le se son par le se son par le se son par le se son par le se son par d'une passerelle, qui protège le Passerelle switch <u>-----------------------------</u> connexions. **A RETENIR**  $---$ **Compléter le schéma**  Imprimante **général du réseau** .<br>———— e<br>Cliente Client BorneWifi

Notion de protocole, d'organisation de protocoles en couches

**Situation problème : Communiquer 1 message complexe avec seulement 2 informations possibles à envoyer ?**

Le groupe dispose de 2 post-it avec une face blanche et une face noire. L'objectif est de communiquer une couleur soit vert, jaune, rouge ou bleu en utilisant uniquement les post-it.

Définissez ensemble votre méthode et prouvez au professeur les résultats.

#### **LANGAGE BINAIRE :**

Le langage binaire signifie que l'on utilise que des chiffres 0 et 1 pour former des mots. Ces chiffres sont appelés des bits. Par exemple si on appuie sur la touche « A » on envoie le mot 01000001. Une phrase en binaire s'appelle une trame, qui est donc composée de plusieurs mots binaires.

Un ordinateur envoie une trame de bits à un autre 01100101<mark>10100110</mark>00011010

Dans une trame il y a des mots de plusieurs bits (par exemple ici, un mot de 8 bits : 10100110)

#### **CONNEXION :**

**3.** Dessiner en vert le cheminement de l'information lors de la consultation d'un site web sur Internet depuis la tablette.

**4.** Dessiner en bleu le cheminement de l'information lors du lancement d'une impression de l'ordinateur.

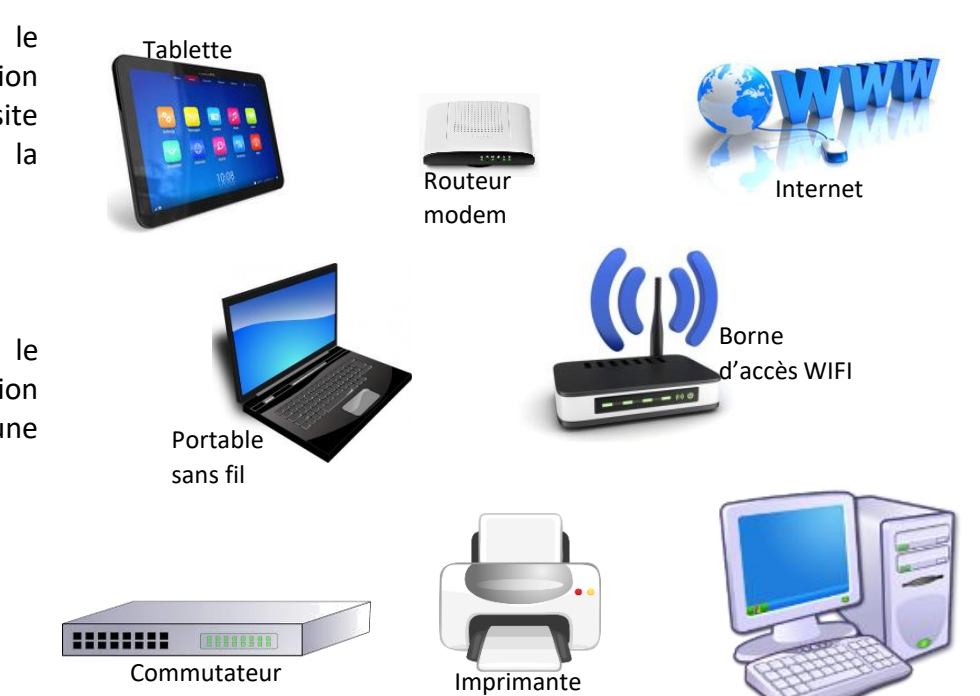

**5.** Qu'est-ce qu'un réseau informatique ?

**6.** Qu'utilise-t-on pour relier les moyens informatiques entre eux dans un réseau local ?

Internet est une multitude de réseaux interconnectés.

Un ensemble d'équipements informatiques reliés entre eux

**7.** Comment sont reliés les réseaux entre eux ?

## **8.** Qu'est-ce qu'Internet ?

On utilise des routeurs

Ordinateur

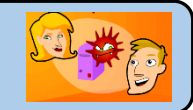

 $\ddotsc$  $\ddotsc$  $\ddot{\phantom{a}}$  $\ddotsc$  $\ddot{\phantom{0}}$  $\ddotsc$  $\ddot{\phantom{a}}$  $\ddotsc$  $\ddot{\phantom{a}}$  $\ddot{\phantom{a}}$  $\ddotsc$  $\ddotsc$  $\ddotsc$  $\ddot{\phantom{a}}$  $\ddotsc$  $\ddot{\phantom{0}}$  $\ddot{\phantom{a}}$  $\mathbf{r}$  $\ddotsc$  $\ddot{\phantom{a}}$  $\ddot{\phantom{a}}$  $\ddot{\phantom{a}}$  $\ddot{\phantom{a}}$  $\overline{a}$  $\ddot{\phantom{a}}$  $\ddot{\phantom{a}}$  $\ddotsc$  $\overline{a}$ ÷.  $\ddot{\phantom{a}}$  $\ddot{\phantom{a}}$  $\ddotsc$ 

 $\int$ Se protéger des virus informatique

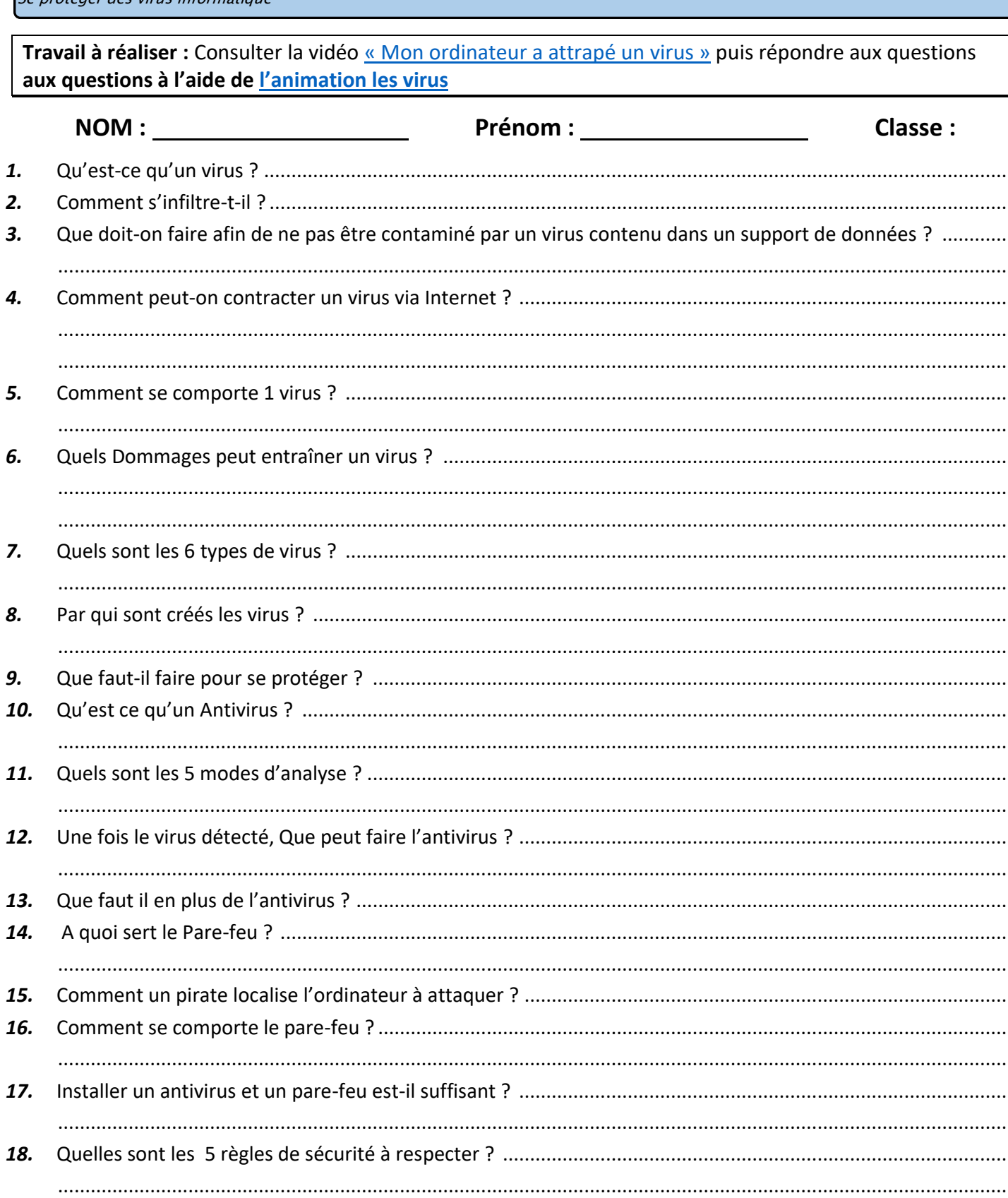

19. 20. 

# InternetSansCrainteC fr

Se protéger des virus informatique

#### *Synthèse Virus*

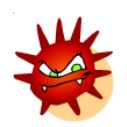

## **Un virus est \_\_\_\_\_\_\_\_\_\_\_\_\_\_\_\_\_\_\_\_\_\_\_\_\_\_\_**

Un virus peut entraîner plusieurs dommages : apparition d'un simple message, corruption de programme, problème de redémarrage, destruction de données, Souris incontrôlable, Impression non sollicitées, Plantages.

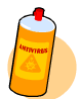

# **Pour se protéger il faut installer un Antivirus et un par feu (Firewall).** Un Antivirus **répare et désinfecte l'ordinateur contaminé.**

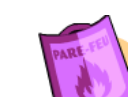

Le pare feu se comporte comme un filtre qui ne laisse passer que les paquets de données que vous autorisez.

Attention, malgré tout il faut rester vigilant et appliquer les règles de sécurités :

- Vérifier les éléments téléchargés sur Internet - Scanner les supports de données

- Faire des copies de sauvegarde - Surveiller les emails reçus et envoyés

- Installer les correctifs de sécurité

# InternetSansCrainte<sup>o</sup>fr

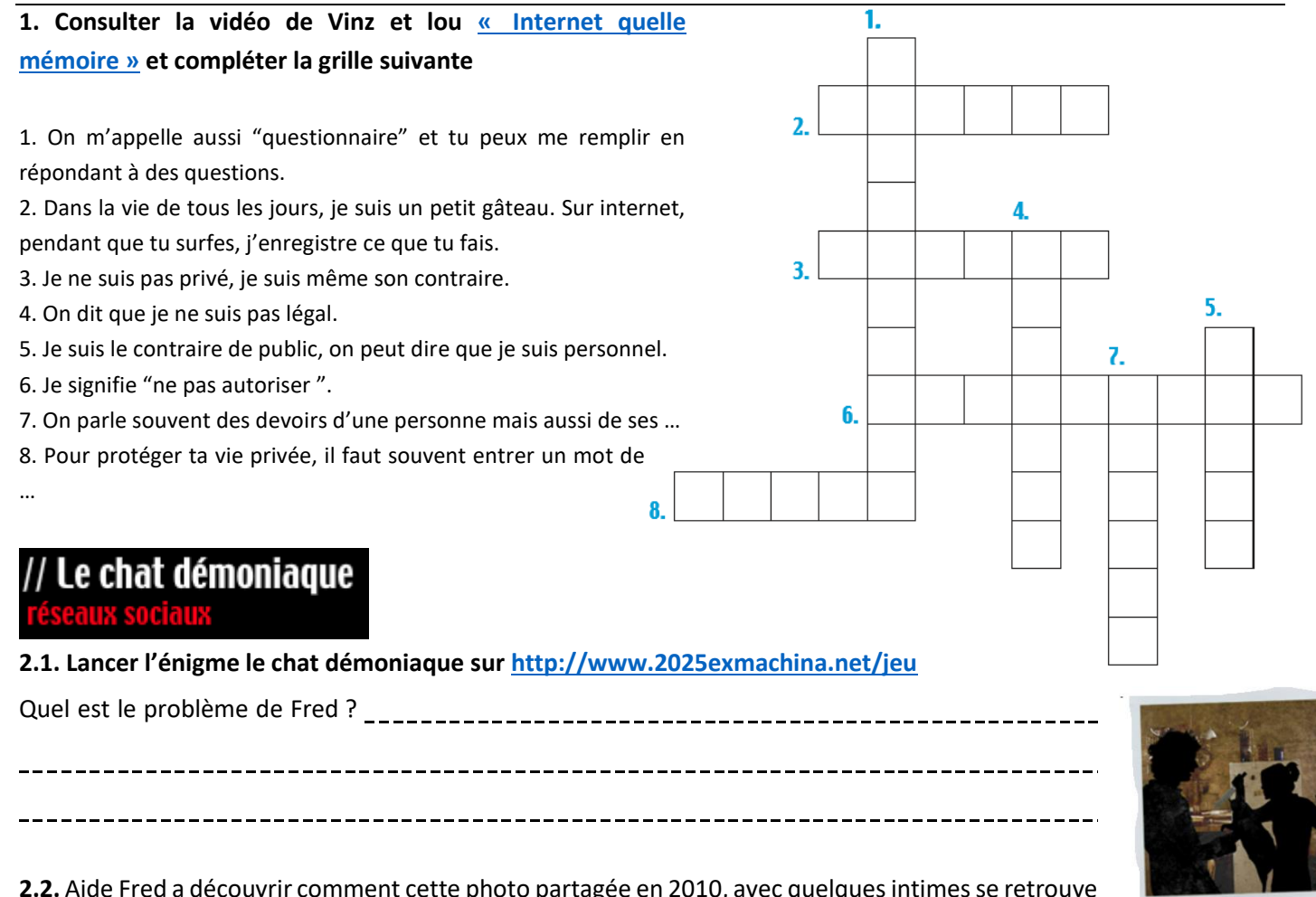

.................................................................................................................................................

.................................................................................................................................................